# Obsah

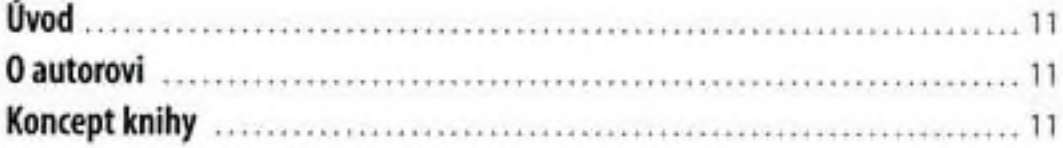

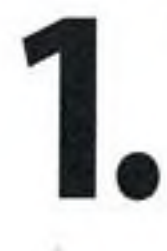

# **Vývojové prostředí a výběr frameworku**

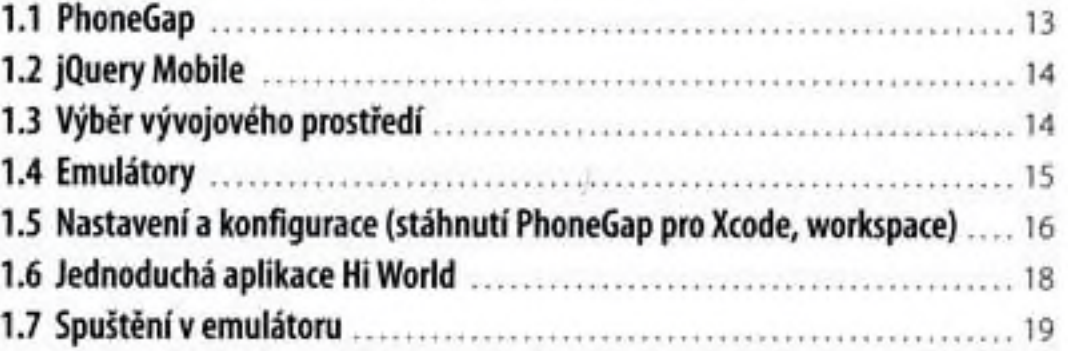

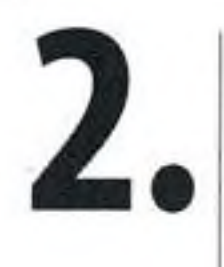

## **Vývoj reálné aplikace krok za krokem**

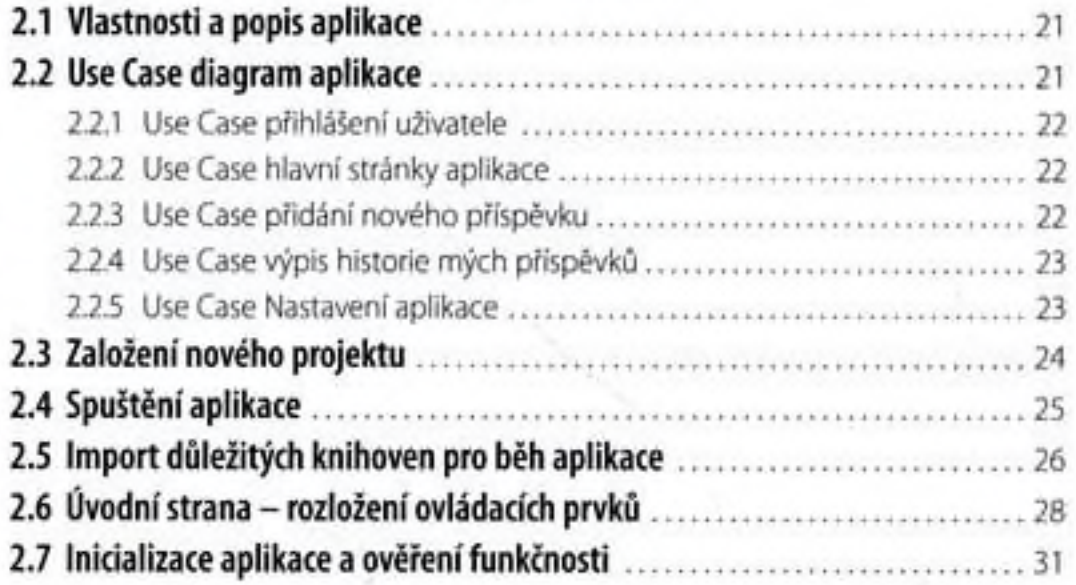

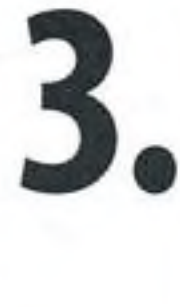

**4.**

#### **Přihlašování uživatele**

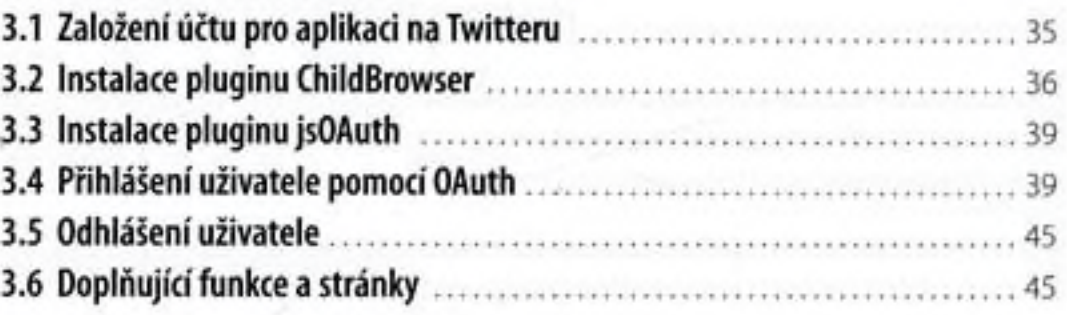

## **Načítání Tweetů: JSON + AJAX a zpracování dat**

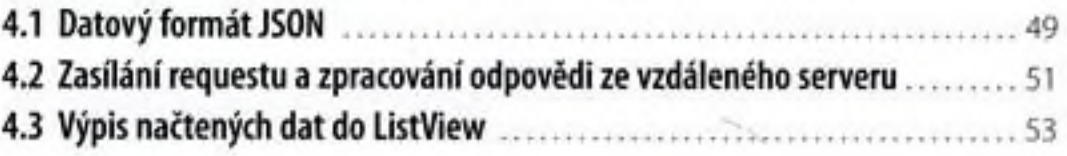

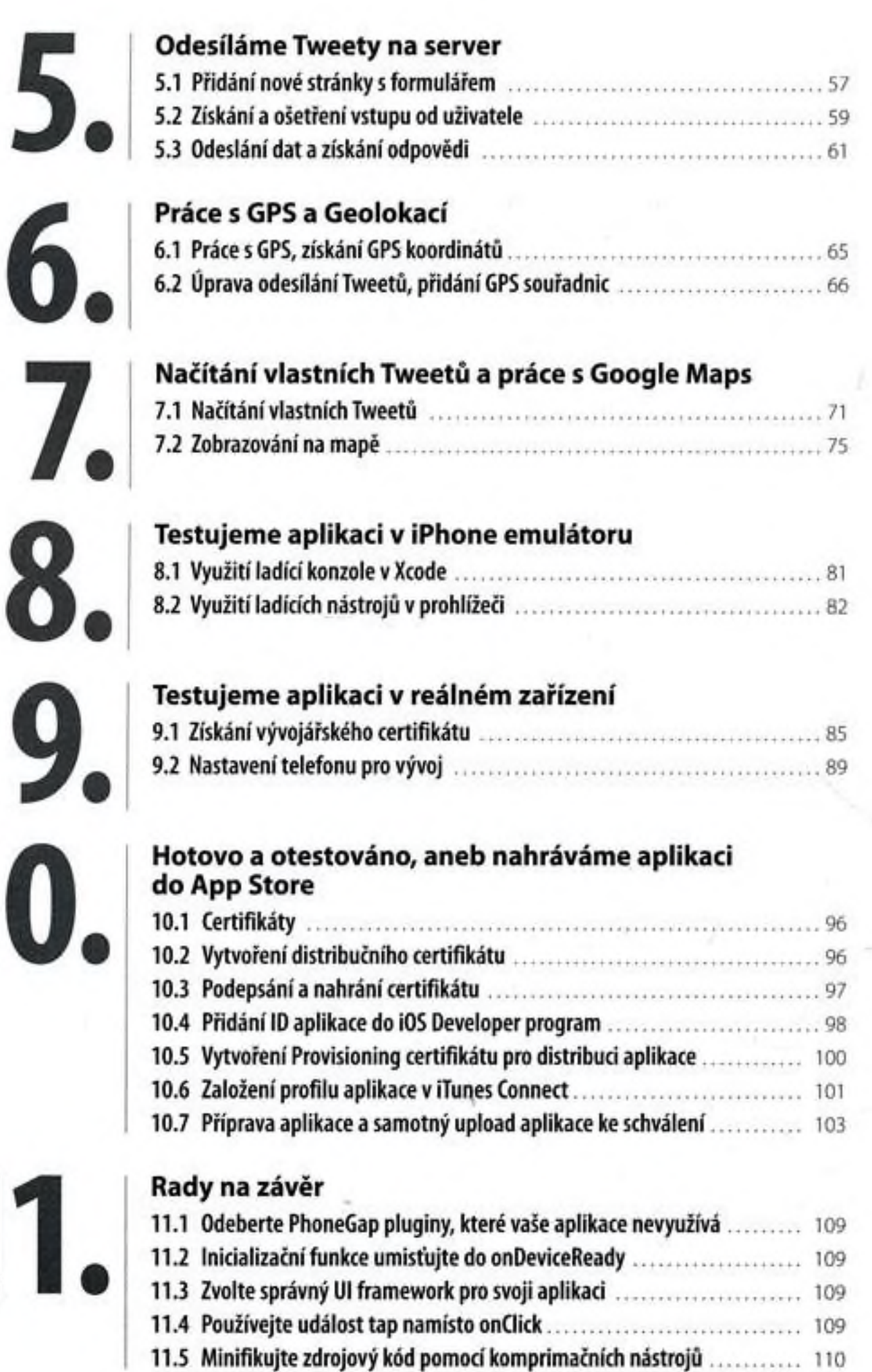

**10**

**11**

# 12.

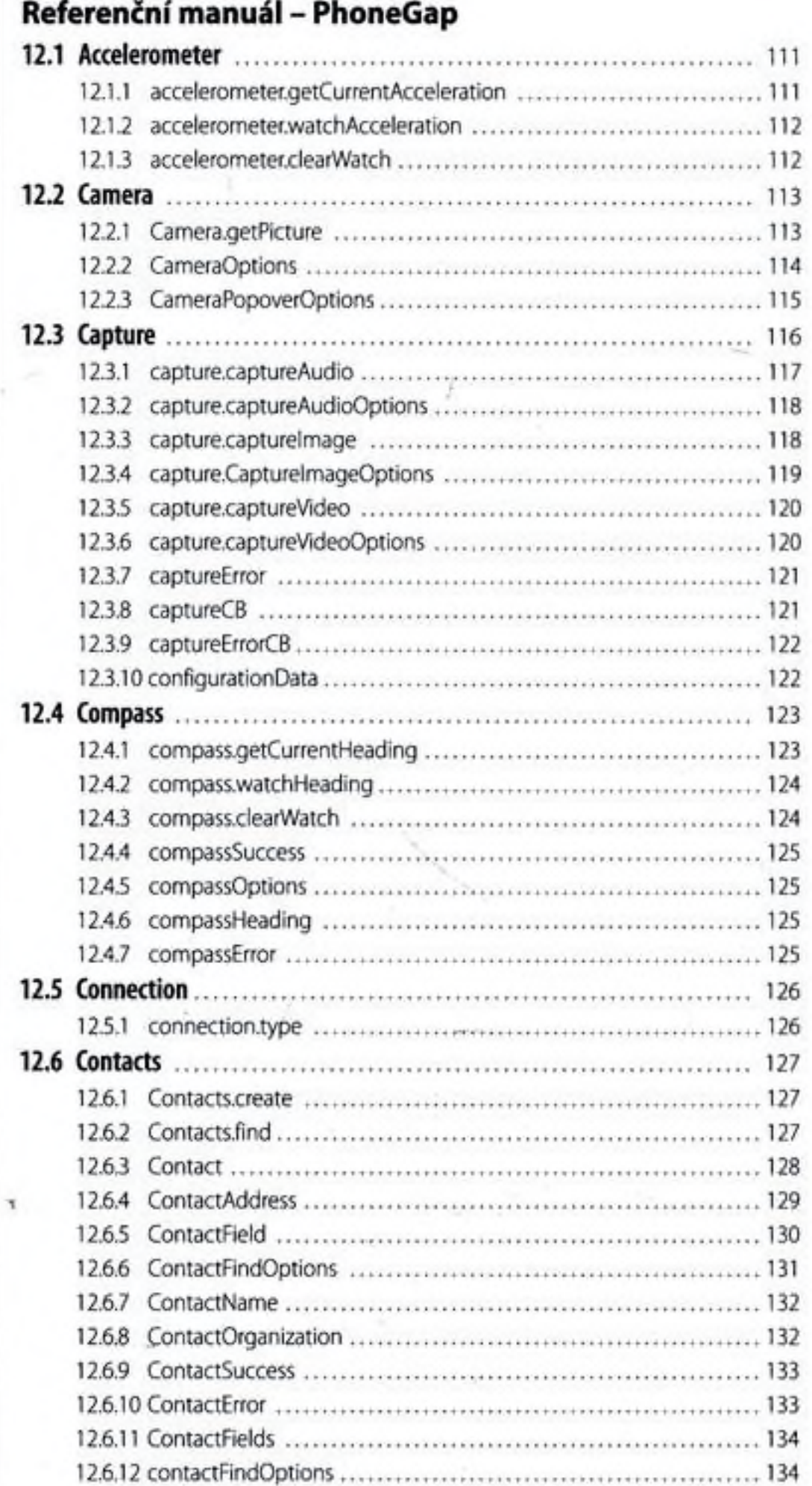

 $\frac{1}{2}$ 

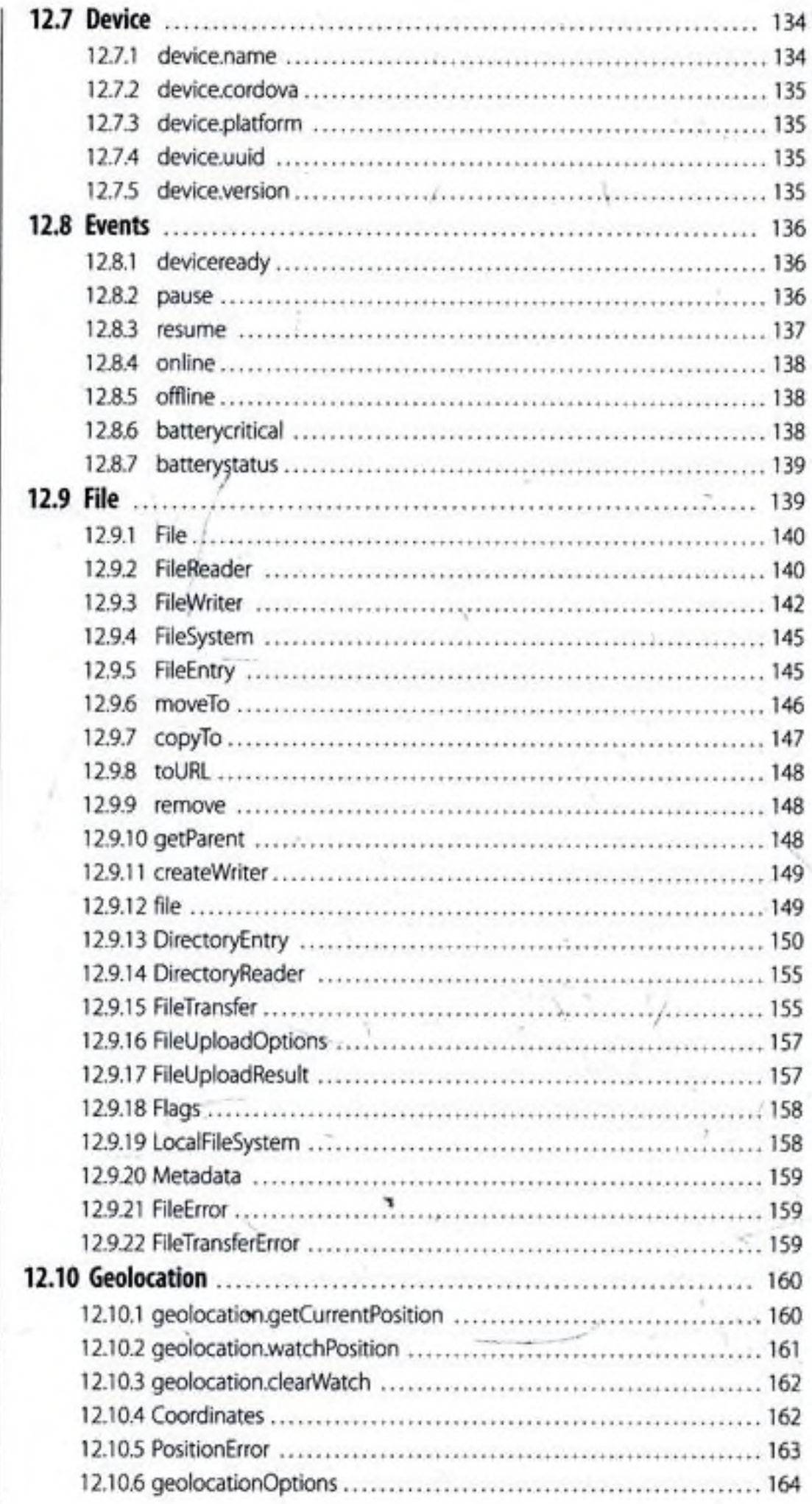

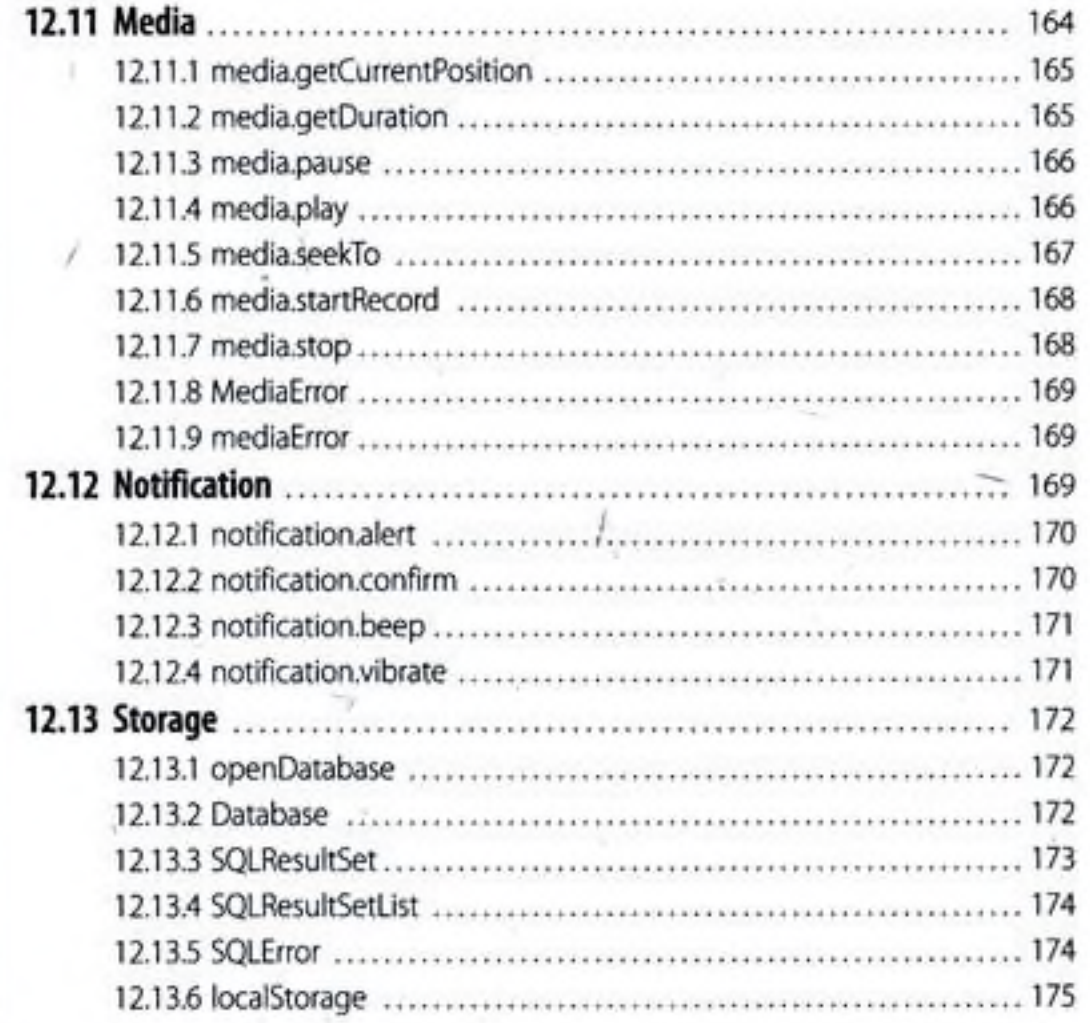

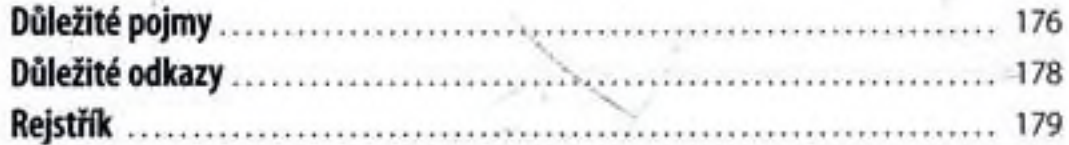